### **Fin du cours introduction au** langage C

Construction d'une boucle

initialisation des vousbles initialisation du rentGue (mon condition d'arrèle) ruire (mon condition d'assée)<br>faire de la de la décede de la problème<br>d'assèer de la condition

Bon usage des boucles en C

Équivalence entre les boucles 

#### 6.5. L'instruction switch()

L'instruction switch est une instruction de choix multiple qui permet d'effectuer un aiguillage direct vers les actions (instructions) en fonction d'un cas.

```
switch (expression)
         case constante 1 : instruction 1
         case constante 2 : instruction 2
         case …………..
         case constante n: instauction n
         default : instruction roulant
         }
```
Principe : On évalue l'expression, si l'expression est égale à la constante 1 on exécute l'instruction 1, si l'expression est égale à la constante 1 on exécute l'instruction 1, si l'expression est égale à la constante 2 on exécute l'instruction 2 et ainsi de suite, on exécute l'instruction n.

Si l'on ne veut pas tester les autres cas il faut impérativement mettre un break dans l'instruction.

```
char c ;
```

```
printf ("entrez un caractère SVP : ") ;
scanf("<sub>®C</sub>", &c);
switch (c) {
     Case '+': printf ("addition \n ") ; break ;
        case \prime-\prime : printf ("soustraction \n "); break ;
        case '*' : printf (" multiplication \n ") ; break ;
        case '/': printf (" division \n ") ; break ;
        default : printf (" opération inconnue\n ") ;
}
```
………

## **Chapitre 3**

## **Types, opérateurs, expressions**

#### **1. Quelques compléments sur les types simples**

Char sur Long short float double caracteri 1<br>unsigned vint<br>unsigned short

#### **2. Quelques compléments sur les évaluations des expressions**

Nuis en TD points de vigrlance . (entière ou réelle) e logique = 0 : vrai · l'evaluation d'une expression  $x=0$ <br>  $y = 0$ <br>  $y = 0$ <br>  $y = 10$ <br>  $y = 10$ <br>  $y = 10$ <br>  $y = 0$ <br>  $y = 0$ <br>  $y = 0$ <br>  $y = 0$ <br>  $y = 0$ <br>  $y = 0$ <br>  $y = 0$ <br>  $y = 0$ <br>  $y = 0$ <br>  $y = 0$ <br>  $y = 0$ <br>  $y = 0$ <br>  $y = 0$ <br>  $y = 0$ <br>  $y = 0$ <br>  $y = 0$ <br>  $y = 0$ <br>  $y = 0$ <br>  $y = 0$ <br>  $y = 0$ <br>  $y = 0$ <br>  $y =$  $x = 0$ 

float ec.  $c/d$  $DC = \bigcirc$ .

#### **3. Conversion dans les expressions**

Il y a conversion de type lorsqu'une expression fait intervenir des éléments de types différents. En C elles sont largement permises.

 $Q + b$ 

#### **Conversions implicites**

#### **Expression.**

Lorsqu'il y a mélange de types dans une expression, les conversions implicites se font en 2 étapes:

- 1) Les types entiers plus petits que *int* sont convertis en *int*, le type *float* est converti en *double*.
- 2) Si une des opérandes est *double*, l'autre est converti en *double* et le résultat est un *double*. Sinon, si une des opérandes est *long*, l'autre est converti en *long* et le résultat est *long*.

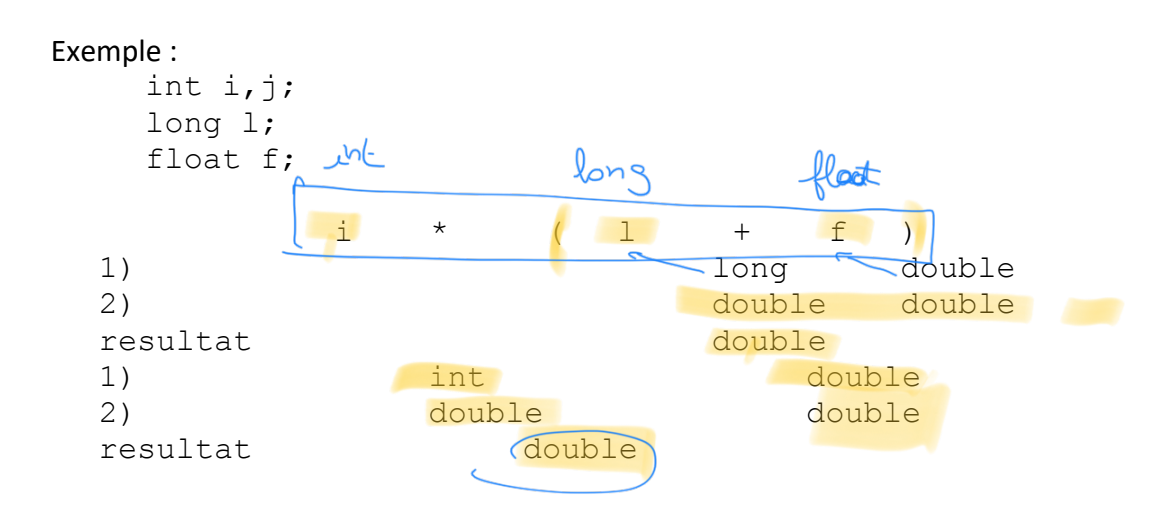

#### **Affectation :** *destination = source ;*

Cas 1 : types entiers

- Si source est plus importante que destination  $\Rightarrow$  perte d'informations
	- $\mathsf{Ex}: \qquad \textit{int} = \textit{long}$ ;  $\int$  char = short|int|long; *short= int|long ;*
- Si destination + importante que source  $\Rightarrow$  ok

#### Cas 2 : types entiers et réels

destination entiere, source réelle  $\Rightarrow$  décimales sont supprimées (troncation)

Ex : *char|short|int|long=float|double ;*

int x ;  $x = 3.89$ ; // x vaut 3

• destination réelle, source entière  $\Rightarrow$  ok

Ex : *float|double =char|short|int|long;*

Cas 3 : simple précision / double précision

- destination simple précision, source double  $\Rightarrow$  perte d'information (précision) Ex : *float = double ;*
- destination double précision, source simple  $\Rightarrow$  ok

## **Conversions explicites :**

On peut forcer explicitement le type d'une variable : casting (type) expression ou type (expression)

```
(int) 3.5 => le résultat est 3
                                                 int 9c = 3 )
(float) 5 = > 5.0
                                                   float
int (3.5) => le résultat est 3
float (5) => 5.0
            \rightarrow plus lisible
                                                        -3.0\rightarrow par obligation
         int x
                                                                     2.5x = \Lambda 0;
```
*Exemple* : int x, y; float f;  $x = 23$ ;  $y = 5;$  $f = x/y$ ; /\*  $x/y$  vaut 4 et f vaut 4.0 \*/  $f = (float)x /y;$  /\* (float) x vaut 23.0 x vaut toujours 23 y vaut 5 le resultat sera un double 4.6 converti en float  $f = 4.6$  \*/  $f = x / f$ loat(y) ; /\*  $f = 4.6 * /$ f =  $(fload)x / (float)y ;$   $/*$  f = 4.6 \* / /\* interdit  $f= x./y.$  car x et y sont des identificateurs et pas des constantes \*/

Utilisé lorsque des fonctions attendent des arguments de type donné.  $z = \sin ((double) x)$ ;

On peut aussi forcer le type pointeur.

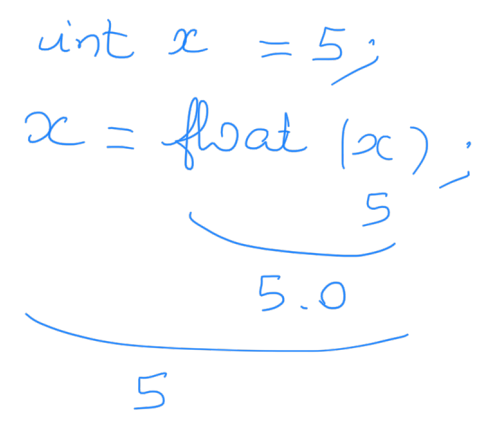

# **4. Operateurs d'indirection (Pointeurs)**

$$
\int_{0}^{3}x^{2} dx = advance dwrvecable
$$
\n
$$
x = contractable, lo mímove of ledrenadomne
$$
\n
$$
y = contractable, do mímove of ledrenadomne
$$
\n
$$
y = 0
$$
\n
$$
y = 0
$$
\n
$$
y = 0
$$
\n
$$
y = 0
$$
\n
$$
y = 0
$$
\n
$$
y = 0
$$
\n
$$
y = 0
$$
\n
$$
y = 0
$$
\n
$$
y = 0
$$
\n
$$
y = 0
$$
\n
$$
y = 0
$$
\n
$$
y = 0
$$
\n
$$
y = 0
$$
\n
$$
y = 0
$$
\n
$$
y = 0
$$
\n
$$
y = 0
$$
\n
$$
y = 0
$$
\n
$$
y = 0
$$
\n
$$
y = 0
$$
\n
$$
y = 0
$$
\n
$$
y = 0
$$
\n
$$
y = 0
$$
\n
$$
y = 0
$$
\n
$$
y = 0
$$
\n
$$
y = 0
$$
\n
$$
y = 0
$$
\n
$$
y = 0
$$
\n
$$
y = 0
$$
\n
$$
y = 0
$$
\n
$$
y = 0
$$
\n
$$
y = 0
$$
\n
$$
y = 0
$$
\n
$$
y = 0
$$
\n
$$
y = 0
$$
\n
$$
y = 0
$$
\n
$$
y = 0
$$
\n
$$
y = 0
$$
\n
$$
y = 0
$$
\n
$$
y = 0
$$
\n
$$
y = 0
$$
\n
$$
y = 0
$$
\n
$$
y = 0
$$
\n
$$
y = 0
$$
\n
$$
y = 0
$$
\n
$$
y = 0
$$
\n
$$
y = 0
$$
\n
$$
y = 0
$$
\n
$$
y = 0
$$
\n
$$
y = 0
$$
\n<

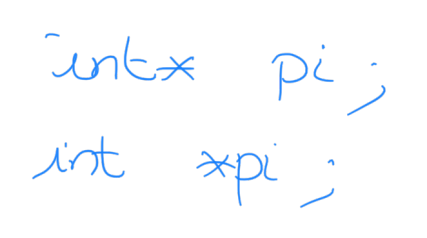